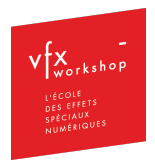

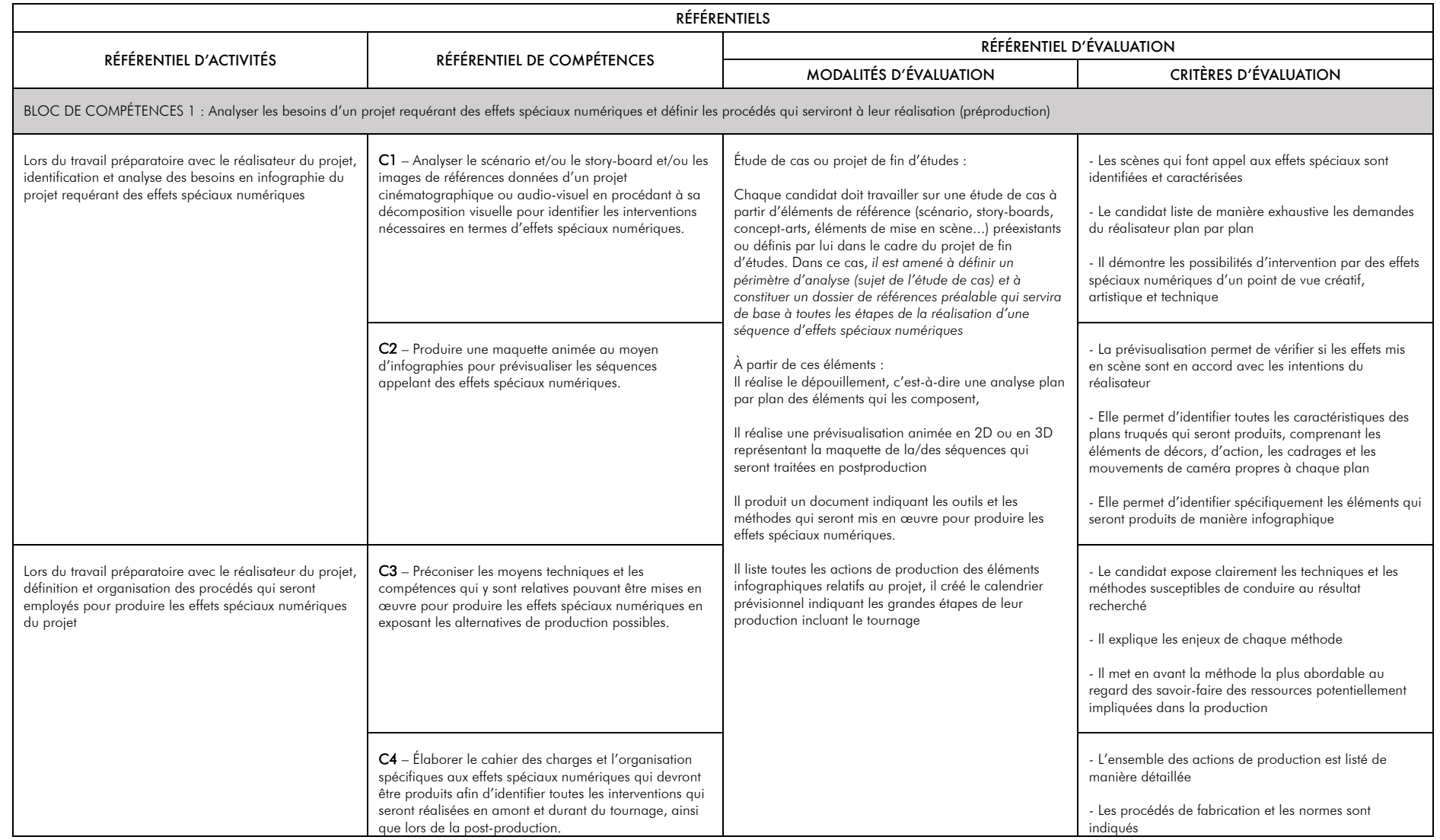

DOSSIER N° 34942 – IDCN - VFX-WORKSHOP – Concepteur-technicien des effets spéciaux numériques – V3.1 19 décembre 2023 – rédacteur Renaud Jungmann

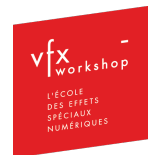

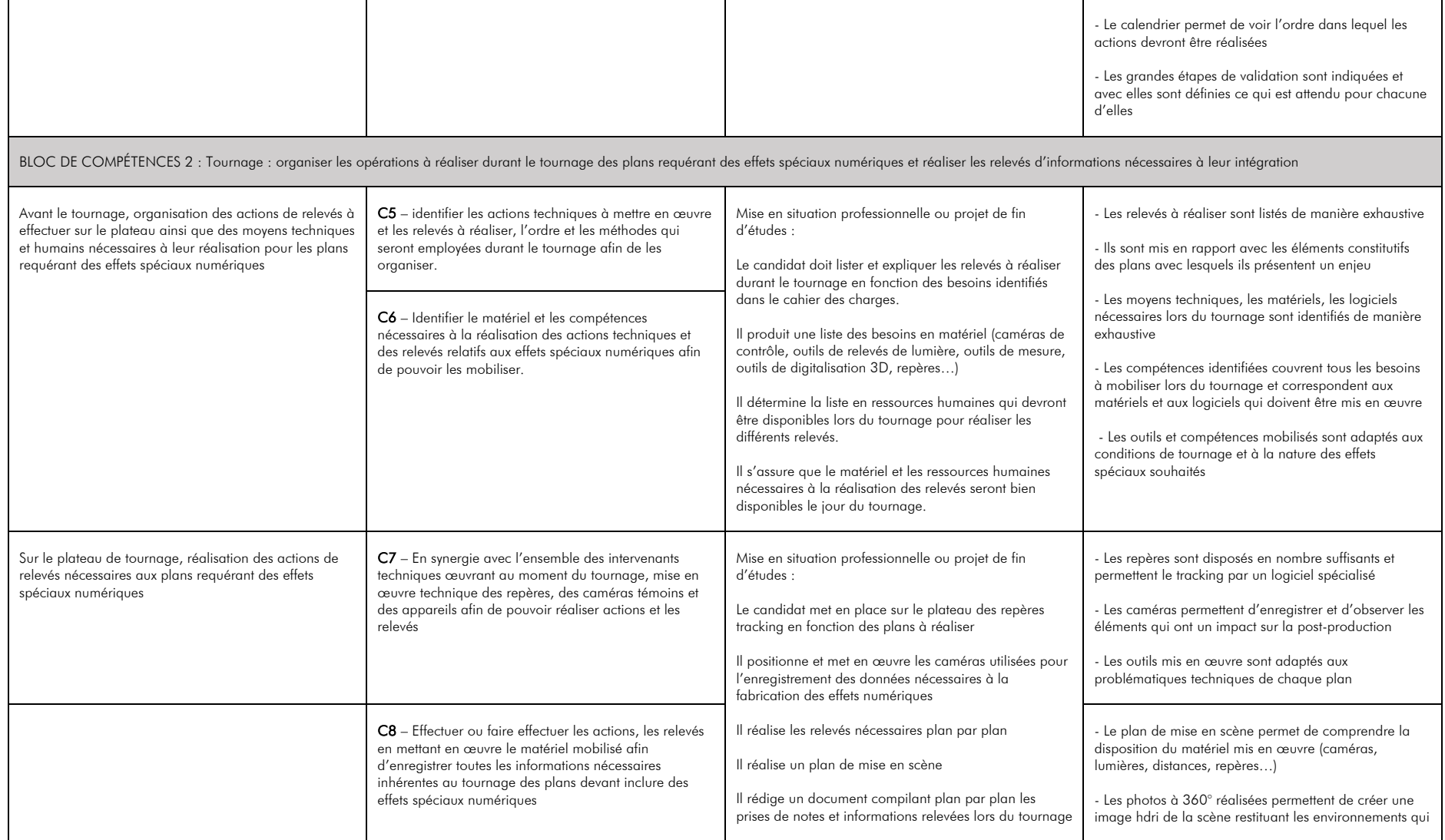

DOSSIER N° 34942 - IDCN - VFX-WORKSHOP - Concepteur-technicien des effets spéciaux numériques - V3.1 19 décembre 2023 - rédacteur Renaud Jungmann

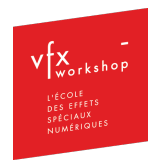

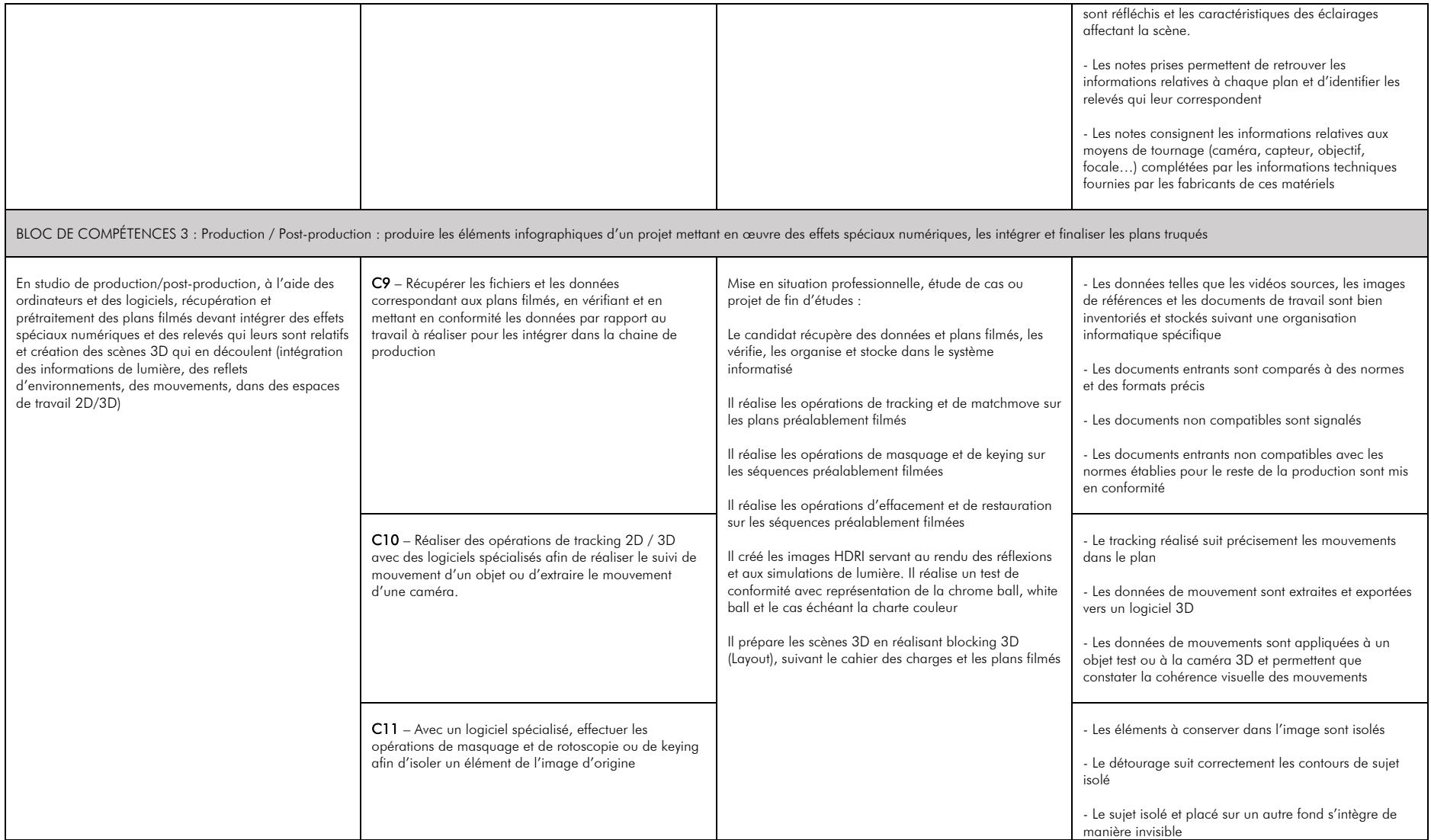

DOSSIER N° 34942 - IDCN - VFX-WORKSHOP - Concepteur-technicien des effets spéciaux numériques - V3.1 19 décembre 2023 - rédacteur Renaud Jungmann

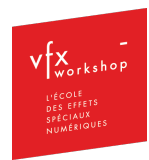

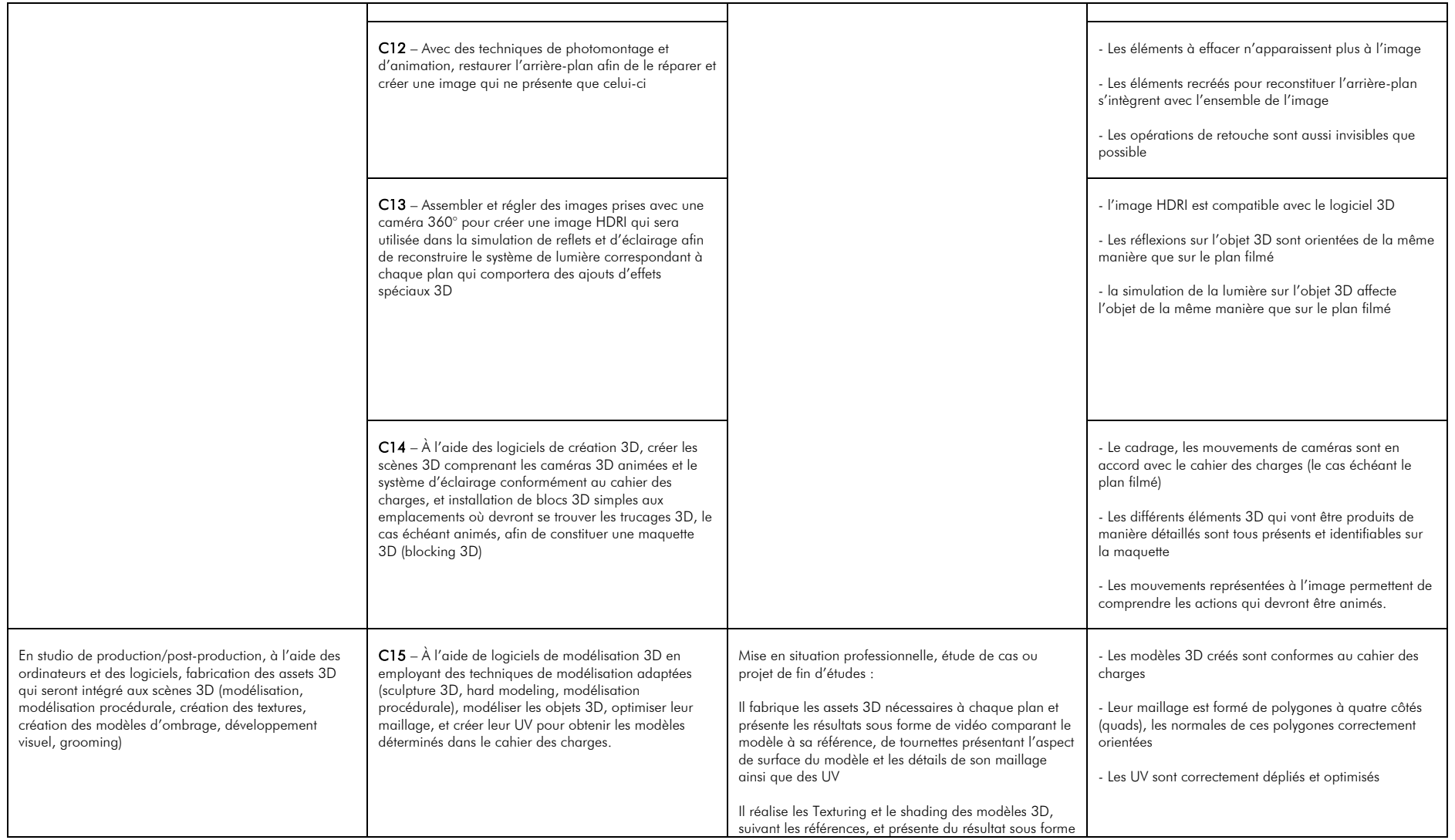

DOSSIER N° 34942 - IDCN - VFX-WORKSHOP - Concepteur-technicien des effets spéciaux numériques - V3.1 19 décembre 2023 - rédacteur Renaud Jungmann

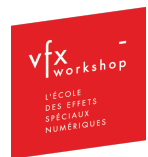

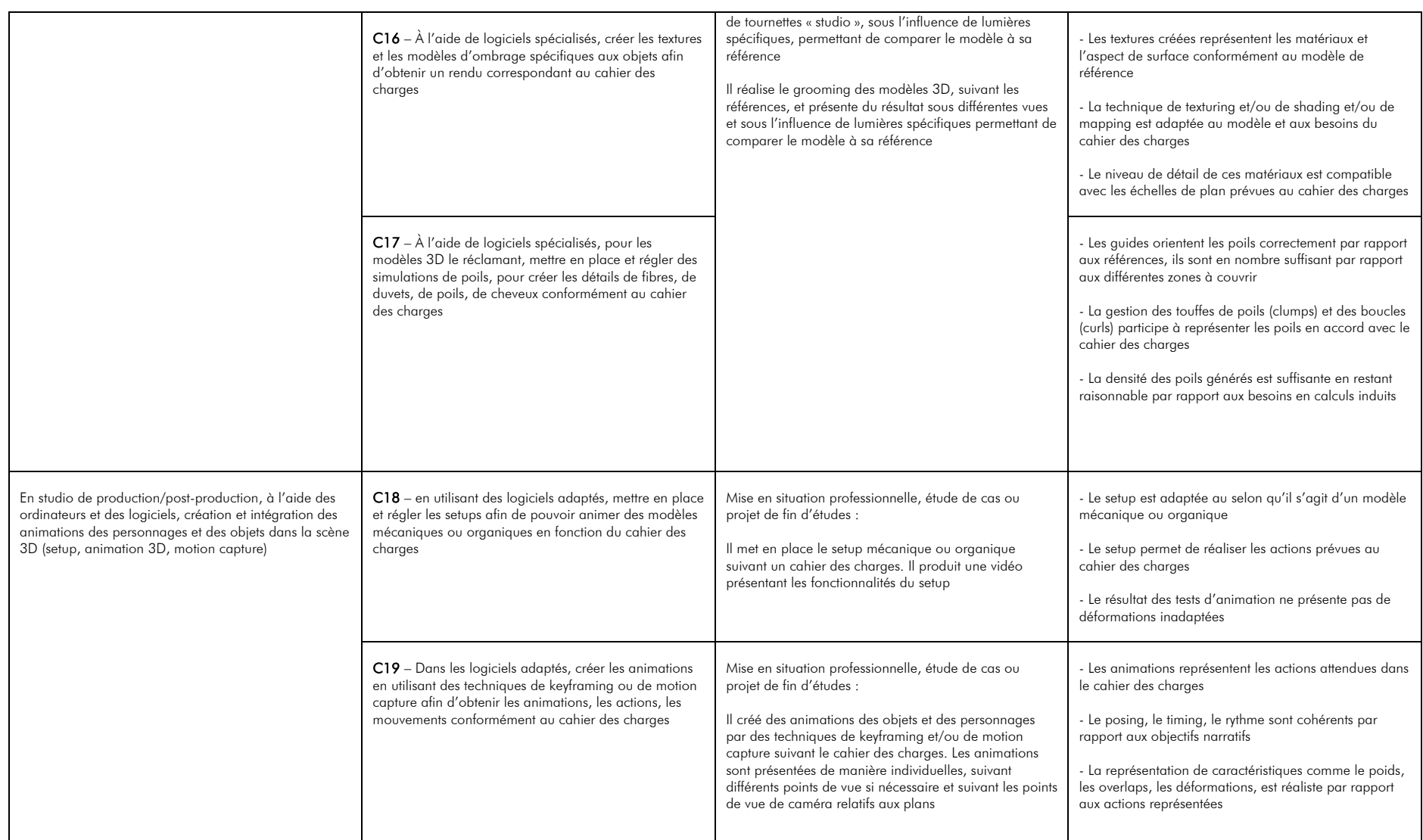

DOSSIER N° 34942 – IDCN - VFX-WORKSHOP – Concepteur-technicien des effets spéciaux numériques – V3.1 19 décembre 2023 – rédacteur Renaud Jungmann

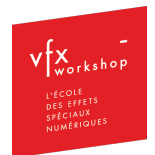

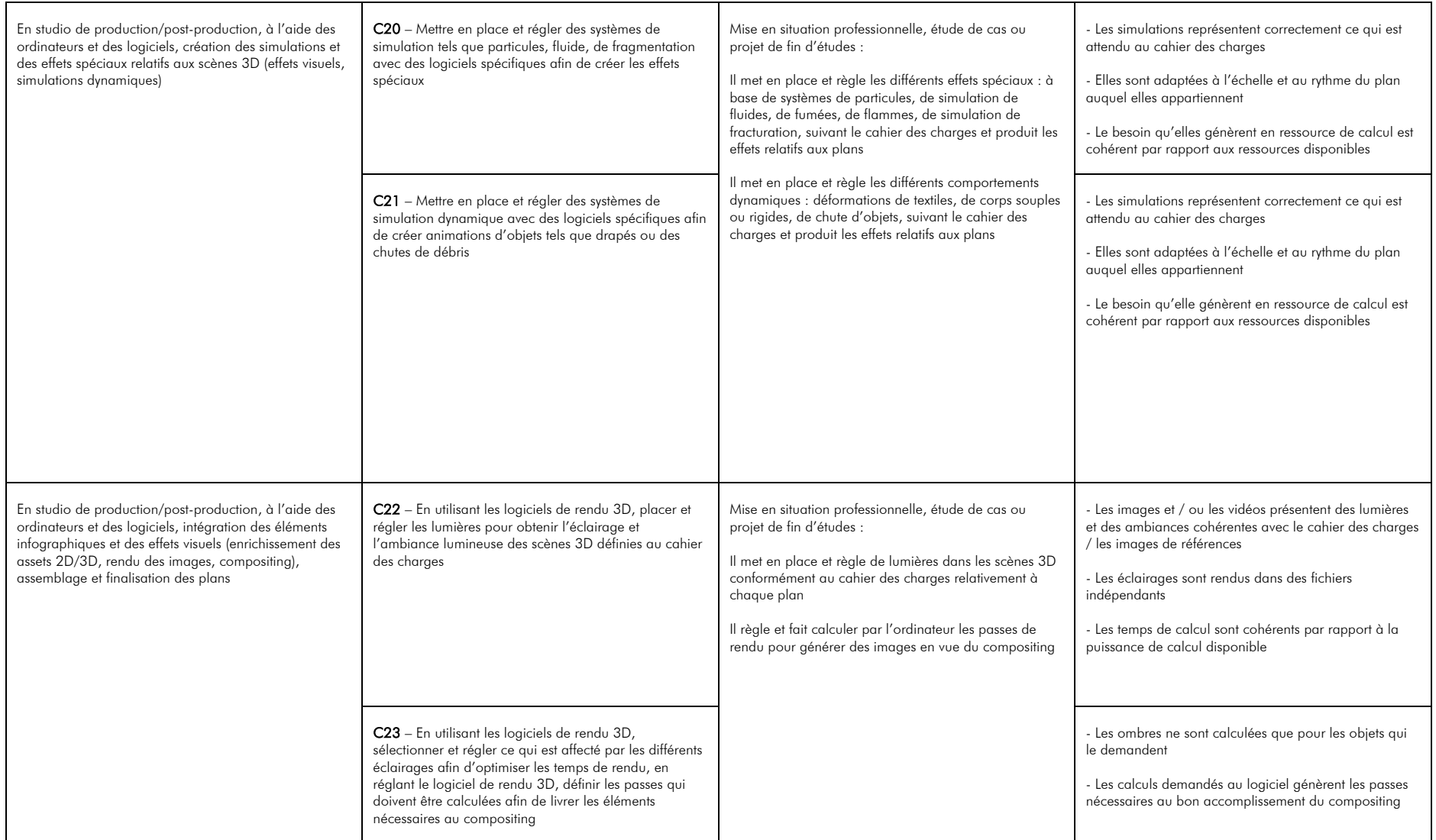

DOSSIER N° 34942 – IDCN - VFX-WORKSHOP – Concepteur-technicien des effets spéciaux numériques – V3.1 19 décembre 2023 – rédacteur Renaud Jungmann

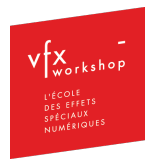

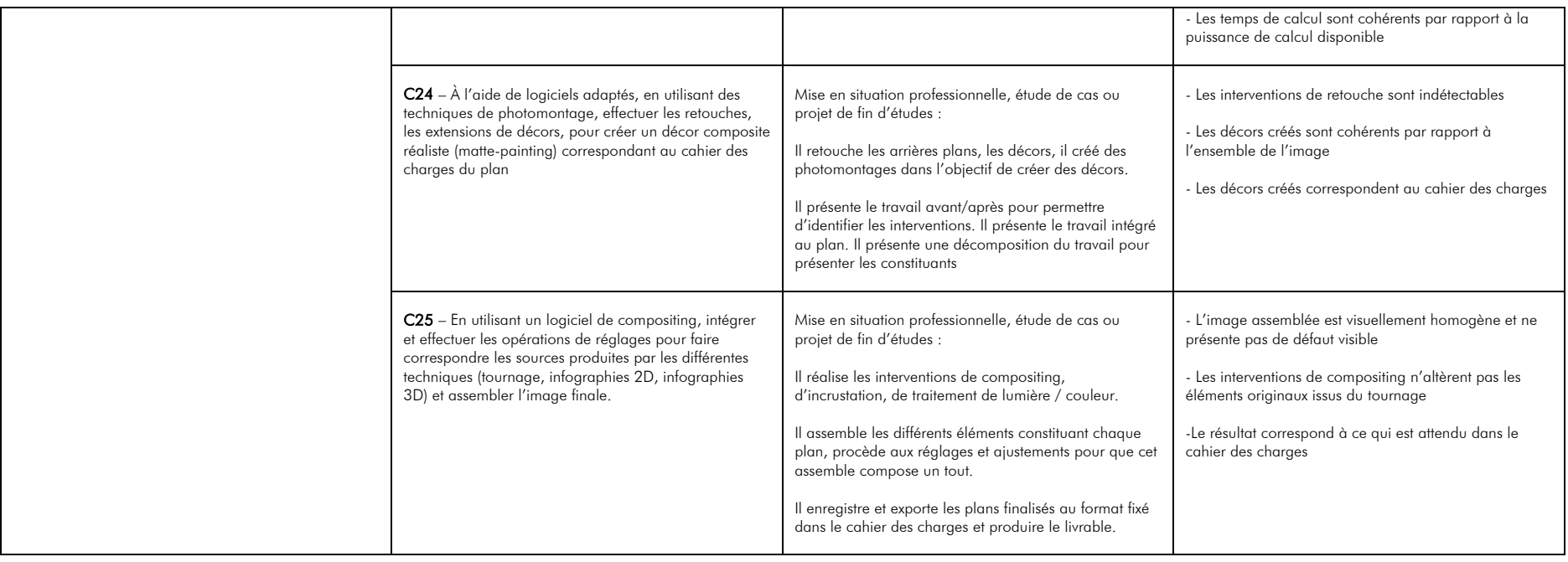